### **Jpeg2Html Crack For Windows**

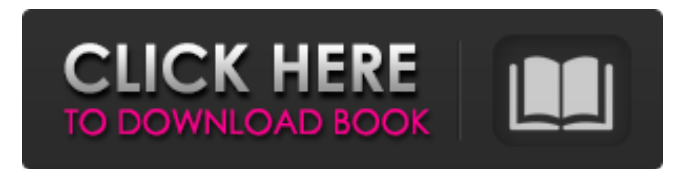

#### **Jpeg2Html Crack Free Download For Windows (Updated 2022)**

Jpeg2Html Free Download is the command-line version of a desktop application written by Chris Johnson. Jpeg2Html Full Crack generates html pages containing pictures from a directory of jpeg files. It is intended for non-html-savvy people who want to view, organize and display picture jpegs on their websites. Cracked Jpeg2Html With Keygen isn't meant to be a perfect solution to all the problems with jpeg encoding. It is just a quick way to get a set of pictures into a consistent, easily viewable format. JPeg2Html will take a directory containing jpeg files, convert the lot to a set of thumbnails and generate a html page to represent the thumbnails with links to the full size originals. The resizing is a lot more intelligent than most similar utilities out there and it keeps the aspect ratio correct. JPeg2Html is kind of a work in progress still. As a result, it isn't very configurable or bomb-proof - it will fail horribly quite easily (especially on funny JFIF formats). JPeg2Html uses some standard libraries, and the source is written in perl. Source code is on github. Hey, I'm back with another tutorial on how to take a banner and create an animated intro, starring a special cartoon character (in this case, your logo or company logo). The point of this tutorial is to go over the basic components you need to make the intro, and how to change things to fit your needs. In this tutorial, I've just used

one logo (which you can find below). You can, however, easily make the intro whatever you want, using whatever images, colours and animated effects you want. You can download the code to this tutorial at The code in this tutorial is made to work with the free version of TinBox, so you may have to pay for TinBox if you want to use it on your site (I think, but I'm not sure), but as I say in the tutorial, the video won't work in any of the free YouTube apps. Code I'll be using (for this tutorial): - TinBox - TinBox.SVG - Animate.JS - Jquery - JqueryUI - JqueryUI.fancybox - Some CSS The HTML (I've made a few HTML changes, as I

#### **Jpeg2Html Crack+ Product Key [Mac/Win] [Latest-2022]**

JPEG2Html is a free command line utility which converts a directory of jpeg files into a directory structure suitable for web browsing complete with clickable thumbnails. The resizing is a lot more intelligent than most similar utilities out there and it keeps the aspect ratio correct. The application was written for Unix-like systems (mostly Linux and Mac) and does not (yet) support Windows. The source code is a single executable jar which you can run as a Unix or Windows command line application. JPEG2Html is released under the GNU GPL, that is the Free Software Foundation's GNU General Public License. Users can help support my programming efforts by being good and giving the program a few test runs, you can report problems on my bug tracker, you can also give it a try to see if it helps you with your own problems. Version 2.5.0 (released 2011-08-26) fixed the parsing of.GIF and.JPG files without the correct width and height metadata (thanks to Simon v. Dalheim for the bug report) Version 2.0.0 (released 2011-07-28) the developers have released an updated version that works on Windows Version 2.0.0 (released 2011-07-28) both a cross platform shell wrapper (written in Tcl/Tk) and a native GNU/Linux/Mac command line executable jar are available in the software download section. Version 2.0.0 (released 2011-07-28) both a cross platform shell wrapper (written in Tcl/Tk) and a native GNU/Linux/Mac command line executable jar are available in the software download section. Version 2.0.0 (released 2011-07-28) The developers have released an updated version that works on Windows Note that the wrapper is native Tcl/Tk not Java! This has the advantage of being platform independent and easier to

work with (and is more portable anyway). If you have trouble you can always use the.exe file directly. I have tested it on Windows XP SP2 and it works. Version 1.4.2 (released 2011-04-21) fixed a bad assumption concerning the javascript variable 'isView' - Thanks to Simon v. Dalheim for the bug report. Version 1.4.1 (released 2011-04-21) corrected a bug in the extension of the 09e8f5149f

## **Jpeg2Html Crack +**

JPEG2Html is a command-line utility for converting jpg and jpeg 2000 files to html pages containing thumbnails and links to originals. It will also resize the thumbnails for you intelligently. Installation: This requires the perl module LWP::UserAgent (which comes with cpan/CPAN.pm). To install JPEG2Html: perl Makefile.PL make make test make install Requirements: Output: HTML pages with thumbnails and links to jpeg and jpeg2000 files JPEG2Html uses libjpeg, a generic image library developed by the libjpeg project. This allows JPEG2Html to work with images from a wide range of operating systems. In order to use JPEG2Html, you must have libjpeg installed on your system. JPEG2Html will automagically find the location of libjpeg on your system (if you are using the cpan/CPAN.pm distribution, it will be in the 'lib' directory) and work with it. JPEG2Html is written in pure perl and is designed to be easy to use. JPEG2Html was originally written for the web, so it was very specifically designed for use on the command line - therefore there are minimal windows or dialogs associated with JPEG2Html. If you would like to see the output, use the following command on the command line: "curl " Available Options: -f,--force-html Force the html output when using the command-line options. -t,--thumbnail-size Set the thumbnail size. Defaults to 40. You can set it to anything from 0 to 300. -d,--jpg-dir Set the jpg directory. You will want to set this to a directory that contains jpg files and not jpeg2000 files. There is an example directory provided in the distribution which has jpg files in it. -b,--bmp-dir Set the bmp directory. You will want to set this to a directory that contains bmp files and not jpeg2000 files. There is an example directory provided in the distribution which has bmp files in it. -s,--src Set the src directory. You will want to set this to a directory that contains jpeg2000 files

### **What's New in the Jpeg2Html?**

JPEG2Html is a tool to convert jpeg-image-files into a web-friendly directory structure with clickable images and a HTML page. JPEG2Html generates a single directory with the filename of each image-file and a link to the image with the thumbnail as image-file. If the original JPEG can't be read or is corrupt, the image is scaled down to fit a thumbnail. This is done within the thumbnail-size limit. JPEG2Html uses a customized variant of WebPagetest to provide faster performance (which is critical for my application) JPEG2Html has many known issues with JFIF-formats. While it will resize them, the thumbnail-image will be all black and the container would have to be reformatted for the thumbnail to be visible. Download (2.8 MB): How to use: Copy the jpeg2html.exe to your PC-destination, the directory containing your jpeg-image-files. You can optionally add a parameter starting with the character "-" to instruct JPEG2Html what to do with a specific image format. For Example: -rpng160 -o mydocname -f "jpeg" -f "png" \*.jpg to create a directory structure of mydocname/image-file.jpg - thumbnail and html file I recommend running JPEG2Html with the flag "-q" to make it quiet. This will generate a folder with the file-names only. The JPEG2Html.Console.exe reads the above and also generates a command-line (1st paramter) for each command and a follow-up report (2nd paramter). JPEG2Html.Console.exe Usage: -r : relative path to locate jpeg files -o : directory where the html pages are to be created -f : the image-file format to process -f : the image thumbnail format to create -h : display this helpscreen and quit -q : don't generate the output-paths -? : display this help-screen and quit The above example will generate: mydocname/image-file.jpg -thumbnail.

# **System Requirements For Jpeg2Html:**

Minimum: OS: 64-bit Windows 7, 8, 8.1, 10 (64-bit) Processor: Intel Core i3-3210 CPU or AMD equivalent Memory: 8 GB RAM Graphics: NVIDIA GeForce GTX 660 or AMD equivalent Storage: 5 GB available hard disk space Recommended: Processor: Intel Core i5-4590 CPU or AMD equivalent Memory: 8 GB RAM

[https://thefuturegoal.com/upload/files/2022/06/qALhipTjBvHwTjCy1nhU\\_08\\_853b4211bbcef33d75636c6449da8381\\_file.pdf](https://thefuturegoal.com/upload/files/2022/06/qALhipTjBvHwTjCy1nhU_08_853b4211bbcef33d75636c6449da8381_file.pdf) <https://dawlish.me.uk/advert/drmare-music-converter-for-spotify-crack-free-download-x64-updated-2022/>

[https://bunkerbook.de/upload/files/2022/06/VICyAdX7YmARlz37Kv5r\\_08\\_4a6c9ab4d7fbc9bfbd02e5a7e64de597\\_file.pdf](https://bunkerbook.de/upload/files/2022/06/VICyAdX7YmARlz37Kv5r_08_4a6c9ab4d7fbc9bfbd02e5a7e64de597_file.pdf) https://mindbillionaire.s3.amazonaws.com/upload/files/2022/06/TyzwcLc9pIupwuOQvSzl\_08\_4a6c9ab4d7fbc9bfbd02e5a7e64 [de597\\_file.pdf](https://mindbillionaire.s3.amazonaws.com/upload/files/2022/06/TyzwcLc9pIupwuQQvSzl_08_4a6c9ab4d7fbc9bfbd02e5a7e64de597_file.pdf)

[https://www.sertani.com/upload/files/2022/06/D3TyOfYczS4LYNqDLvib\\_08\\_853b4211bbcef33d75636c6449da8381\\_file.pdf](https://www.sertani.com/upload/files/2022/06/D3TyOfYczS4LYNqDLvib_08_853b4211bbcef33d75636c6449da8381_file.pdf) [https://peaici.fr/wp-content/uploads/2022/06/AD\\_Photo\\_Edit.pdf](https://peaici.fr/wp-content/uploads/2022/06/AD_Photo_Edit.pdf)

<https://natepute.com/advert/mailssoftware-ost-to-pst-converter-with-registration-code-free-download-for-windows-2/> [https://kisay.eu/wp-content/uploads/2022/06/Forex\\_Pivot\\_Points\\_\\_Crack\\_\\_2022Latest.pdf](https://kisay.eu/wp-content/uploads/2022/06/Forex_Pivot_Points__Crack__2022Latest.pdf)

<https://aiplgurugram.com/2022/06/08/smartcodecomponent-crack-final-2022/>

<https://juliepetit.com/id3wipe-crack-updated-2022/>

<http://ajkersebok.com/?p=21306>

<https://www.acvconsultoria.com/wp-content/uploads/2022/06/carewel.pdf>

[https://lalinea100x100.com/wp-content/uploads/2022/06/Halloween\\_Moon\\_Animated\\_Wallpaper.pdf](https://lalinea100x100.com/wp-content/uploads/2022/06/Halloween_Moon_Animated_Wallpaper.pdf)

[https://wozyzy.com/upload/files/2022/06/TE9ANPxqHsBR8b1EOltV\\_08\\_853b4211bbcef33d75636c6449da8381\\_file.pdf](https://wozyzy.com/upload/files/2022/06/TE9ANPxqHsBR8b1EOltV_08_853b4211bbcef33d75636c6449da8381_file.pdf)

[https://sandylaneestatebeachclub.com/wp-content/uploads/2022/06/Data\\_Factory\\_\\_Crack\\_Free\\_Download\\_WinMac.pdf](https://sandylaneestatebeachclub.com/wp-content/uploads/2022/06/Data_Factory__Crack_Free_Download_WinMac.pdf) <http://thanhphocanho.com/?p=31349>

<http://www.ventadecoches.com/4musics-avi-to-mp3-converter-with-keygen/>

[https://www.ossmediterraneo.com/wp-content/uploads/2022/06/Login\\_Changer.pdf](https://www.ossmediterraneo.com/wp-content/uploads/2022/06/Login_Changer.pdf)

<https://www.onk-group.com/any-dwg-dxf-converter-win-mac/>

[https://sharingourwealth.com/social/upload/files/2022/06/zEorPeCf1RW17GwZa7Xk\\_08\\_4a6c9ab4d7fbc9bfbd02e5a7e64de59](https://sharingourwealth.com/social/upload/files/2022/06/zEorPeCf1RW17GwZa7Xk_08_4a6c9ab4d7fbc9bfbd02e5a7e64de597_file.pdf) [7\\_file.pdf](https://sharingourwealth.com/social/upload/files/2022/06/zEorPeCf1RW17GwZa7Xk_08_4a6c9ab4d7fbc9bfbd02e5a7e64de597_file.pdf)